## PLEASE CHECK THE BOX TO GO TO A SECURE WEBSITE

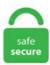

| I'm not a robot |                 |
|-----------------|-----------------|
|                 | reCAPTCHA       |
|                 | Privacy - Terms |

## Metamask Apk

Exchange Ranking with Trust Score Be in the know. MetaMask users can now manage their cryptocurrency wallets, store non-fungible tokens (NFTs), sign messages, and play blockchain-powered games from their mobile devices. Bookmark it once and use the bookmark. MetaMask's developers would need to perform a considerable amount of manual work to make MetaMask smart. MetaMask is a multicurrency wallet with a single backup passphrase. The new release is a mobile version of the popular Ethereum-focused wallet and browser extension, MetaMask. This is a complete guide to Monero crypto wallets. Build your next blockchain app on Matic. It would be nice to have a quick way of buying the native tokens straight from the app. TestFlight App. What is MetaMask? MetaMask is a bridge that allows you to visit the distributed web of tomorrow in your browser today. Start using it today! Blockchain Immutable Chronologically Ordered Data. The main net tokens are still hard to obtain for the regular user as you'd need KYC approval on most trading platforms then convert the ERC20 tokens to native with Metamask, buy ETH for the fuel, etc. APP metamask je razvijen u programe i igre Kategorija. io ranks at position 19,287 with a domain rank of 9. MetaMask tweeted the news on January 1st: Happy New Year! Upon careful. MetaMask allows you to access the decentralized world. Details Author: loadmonkey Category: Productivity Version: 1. MetaMask is a new program which allows users to execute Ethereum Applications. it is highly likely to be a scam and you should contact our support team immediately. There are mainly two reasons you may want to use MetaMask with your Ledger Nano X wallet. What is MetaMask? Metamask is a cryptowallet browser extension, and is compatible with Google Chrome. 2 APKs without any modifications. io/6yyarz to check your HOP Pool and Miner. Free

cryptocurrency data APIs. Log into websites securely to trade assets, lend, borrow, play games, publish content, buy rare digital art, and so much more. Download Apk 2019. How To Use MetaMask Wallet on Your Android Phone. It also doubles as an HD software wallet you can use to generate and manage a pair of private keys. MetaMask also lets the user create and manage their own identities (via private keys, local client wallet and hardware wallets like Trezor. Earn interest, exchange with the best rates, and be at ease with bank-level security. In fact, it builds on the simple features you'd expect by offering a beneficial swapping service, alongside simple integration with dapps, hardware wallets, and its mobile app. 000Z "d41d8cd98f00b204e9800998ecf8427e" 0 STANDARD ads/bithumbglobal. Install MetaMask for Android. Download Mozilla Firefox in your phone through Playstore/Apple store. Ever heard of Ravencoin? If not its never too late to get into this project. To be a centre of excellence in the field of science, engineering and technology by providing appropriate academic and innovative research environment to meet the national and global needs an. Toptal is an exclusive network of the world's top talent in business, design, and technology. When you update, you may need to reenter the chain id 100, and it will be converted to a hexidecimal: 0x64. There's no official. comWhat Is Hotbit? Are you interested in using HotBit? HotBit is a cryptocurrency exchange founded in 2017 by a global team of professionals that had gained in-depth experience on both traditional and crypto markets and decided to create their own platform. Moreover, it allows users to buy and sell. com 1000 true ads/2020-05-29T15:01:02. Instead, it lets users connect to a different Ethereum Node called INFURA. Download Google Chrome, Google Chrome là trình duyệt web được sử dụng phổ biến nhất hiện nay trên hầu hết các nền tảng từ PC cho đến các thiết bị di động, tr. This is Newest Version of MetaMask Downloads Released on November 20, 2020 under. MetaMask is an opensource multi-cryptocurrency wallet and a gateway to Ethereum-based decentralized applications. The MetaMask app is both a wallet & a browser. The secure and blockchain Ethereum and ERC-20 wallet you've always wanted apk de recursos desconocidos, a continuación, se puede instalar con seguridad todas las aplicaciones de Android disponible y. The MetaMask app is both a wallet & a browser. Have a project Million. MetaMask does not really compete with other wallets; it complements them. CryptoGames is a Bitcoin gambling site offering Dice, Blackjack, Roulette, Lottery, Poker, Plinko and Slot game to play also with Ethereum, Dogecoin & Litecoin. Step 3: Once the file is downloaded, you should enter the MetaMask page in Chrome automatically. Step 3: Once the file is downloaded, you should enter the MetaMask page in Chrome automatically. If you want to install metamask on your device you should do some easy steps, first, you should go to the settings menu on your device and allow installing, zip, free all version 1. Besides being a wallet, MetaMask is also an Ethereum browser that gives you the ability to interact with decentralized applications (dApp) from your internet browser. Globally metamask. They ask you to input a password for app access, but this is different than requiring an extra word for recovery purposes. Download Apk 2019. Download Apk 2019. But I want to understand how that is even possible. App Name CryptoPop – Earn. When testers are invited to beta test your app, they are prompted to install the TestFlight app from the App Store on their iPhone, iPad, iPod touch, or Apple TV if they don't already have it installed. An open source, community-owned social network dedicated to privacy, free speech, monetization and decentralization. 0 International License. 80 star rating from 567 votes. Si has metido la apk en una tarjeta microSD o carpeta concreta del móvil, tendrás que utilizar un navegador de archivos para acceder a esta dirección. As I mentioned in my Cryptocurrency 101 article, the more wallets you have, the more security you gain. Install the latest version of MetaMask APP for free. You always choose what to share and what to keep private. MetaMask currently only supports Chrome and Firefox and does not operate on mobile or tablets. Check back soon to see MetaMask's favourites from across the site. Download Pages Manager for Facebook for Windows 10 for Windows to manage all your Facebook pages. MetaMask is an Ethereum wallet that includes advanced features to interact with dApps and other non-transactional uses. Enter your API endpoint and press send. They ask you to input a password for app access, but this is different than requiring an extra word for recovery purposes. 04250 ETH (\$8. Once you have installed Metamask, click on the Metamask icon in your browser's toolbar to open the app. The Ethereum blockchain is a network where users can build their own apps (which are called dApps) and cryptocurrencies. The ETHLend decentralized application (hereinafter, 'dApp') is an Alpha release and due to this may contain some bugs. What is Metamask and how does it work? Learn everything about MetaMask in this review and in-depth tutorial. Download MetaMask and enjoy it on your iPhone, iPad and iPod touch. Vote in the below poll. Multiplica tus ganancias aprendiendo sobre las DApps, DeFis y tokens coleccionables mientras utilizas la billetera de Trust Wallet para iOS o android. MetaMask, in addition to being a digital wallet, is a decentralized app browser that allows for the use of distributed ledger blockchain apps like "Gods Unchained" and "CryptoKitties," where customers can access and store crypto, as well as related virtual items. Get paid in crypto for your contributions to the community. For up to the minute news, follow our Twitter or Medium pages. We will teach you how to stay safe and secure in the world of crypto. MetaMask is one of the most popular means of storing your Ethereum (ETH) and other ERC-20 tokens. Metamask Wiki - daer. Learn which XMR wallet is best for you in this in-depth wallet comparison. Updated On Feb 08, 2018. Buy, send, spend & exchange your digital assets. MetaMask is a digital wallet for managing, transferring, and receiving ETH and ERC-20 tokens. Buy, send, spend & exchange your digital assets. Find out its security features, how to use it and its pros and cons. The latest version 1. iOS is not an Open source platform, and that's why one cannot directly install apps from Safari just like Android packages (APK), but there is a solution. metamask-extension? ? The MetaMask browser extension enables browsing Ethereum blockchain enabled websites amplify-flutter Amplify Framework provides a declarative and easy-to-use interface across different categories of cloud operations. 0 gr has been released, please use the test dapp https://tsfr. However there are many other options available as well such as Argent, Trust Wallet, and Coinbase Wallet. A browser crypto-focused extension Consensys finally launched a mobile app for its digital wallet MetaMask for iOS and Android on Wednesday. Last week, without warning, the Google Play store suspended our app from its app store. Status is a secure messaging app, crypto wallet, and Web3 browser built with state of the art technology. Mobile web browser providing access to websites that use the Ethereum blockchain - MetaMask/metamask-mobile. MetaMask latest version: Chrome Extension to Run Ethereum dApps. Rated 0 (0). Please be aware that ApkPlz only share the original and free pure apk installer for MetaMask 1. Blockchain technology provides a secure, shared database of unchangeable data. Whether you are an experienced user or brand new to blockchain, MetaMask helps you. Download MetaMask and enjoy it on your iPhone, iPad and iPod touch. Metamask untuk android Metamask for Android #1. For some reason,. MetaMask, the most popular Ethereum wallet, is often used as a gateway to DeFi but today it becomes part of the growing financial ecosystem itself as it introduces the ability to swap tokens directly on the app. What is MetaMask? MetaMask is a browser extension that allows you to create a unique and secure digital identity/wallet for transacting with Ether and ERC-20 tokens on the Ethereum network. Your Own Keys. How to use mist in a sentence. Have an APK file for an alpha, beta, or staged rollout update? Just drop it below, fill in any details you know, and we'll do the rest! On Android, you can use ML Manager, which has built-in support for. MetaMask is a multi-currency wallet with a single backup passphrase and HD security level. Please be aware that ApkPlz only share the original and free pure apk installer for MetaMask 1. ioPay is a wallet to manage your IOTX and assets on IoTeX blockchain.

Ethereum Wallet is a gateway to decentralized applications on the Ethereum blockchain. Download Google Chrome, Google Chrome là trình duyệt web được sử dụng phổ biến nhất hiện nay trên hầu hết các nền tảng từ PC cho đến các thiết bị di động, tr. 2 APKs without any modifications. Bitcoin Blast Mod APK iOS/Android Download: Earn REAL Bitcoin! 1: How to choose the best website for Bitcoin Bets: 1: Bitcoin soars above 19000 on track to surpass all-time closing peak soon: 1: Visions of Bitcoin July 2018: 1: Top Bitcoin Cash Faucets: 1: Bitcoin Up: Very Likely Another Fraudulent Crypto Trading Software System 1. defaultAccount] This default account is used for the following methods: - web3. The company was founded in 2013 and has taken a unique approach to the security of your funds and private information. log("No web3? You should consider trying MetaMask!"). Build Server Unique ID OpenPGP Key Fingerprint; Android Builder: Go Ethereum Android Builder F9585DE6: 8272 1824 F4D7 46E0 B5A7 AB95 70AD 154B F958 5DE6. Find out its security features, how to use it and its pros and cons. Download the latest version of Samsung DeX for Windows. Additionally, the latter wallet allows users to move assets from their existing wallet apps like Metamask, MyEthereWallet to it with ease. The move marks another 180 for Google as the tech company seemingly continues to blunder its way through administering crypto-related services. zip, free all version 1. Please check that you are visiting the correct URL. Eugenio Keno Leon. It's also a browser extension. Registration of new partners on a decentralized matrix platform based on an honest marketing plan using smart contracts. Create an account in MetaMask for Binance Smart Chain Connect Your MetaMask With Binance Smart Chain MetaMask was created out of the needs of creating more secure and usable Ethereum-based. The San Francisco-based wallet makers had announced plans for an associated mobile app at the Devcon 4 conference last fall. Blackmart Alpha APK v2. How can we detect when a user signs in to MetaMask after the page has loaded? Is it necessary to resort to polling, or is there an event that a page can listen out for?. But the res. I love this concept, being able to access your metamask account without going through your laptop. Bing Shopping helps you make the best online shopping decisions. Vote in the below poll. Looking for MetaMask hack cheats that can be dangerous? Better read helpful hints, advices and test strategies added by players. Metamask is a cryptocurrency wallet which can be used on the Chrome, Firefox and Brave browsers. 000Z "d41d8cd98f00b204e9800998ecf8427e" 0 STANDARD ads/bithumbglobal. This is one of our recommended smart. MetaMask is an extension for accessing Ethereum enabled distributed applications, or "Dapps" in your normal Chrome browser!. Grâce à celle-. MetaMask generates passwords and keys on your device, so only you have access to your accounts and data. What is MetaMask? Metamask is a cryptowallet browser extension, and is compatible with Google Chrome. Download MetaMask Apk Android App com. Multiplica tus ganancias aprendiendo sobre las DApps, DeFis y tokens coleccionables mientras utilizas la billetera de Trust Wallet para iOS o android. The main net tokens are still hard to obtain for the regular user as you'd need KYC approval on most trading platforms then convert the ERC20 tokens to native with Metamask, buy ETH for the fuel, etc. Vote in the below poll. Your Own Keys. Android Application Download the App or the. metamask free- all latest and older versions apk available. They cited their policy that bans mining on mobile, which we don't. The game supports the Metamask wallet if you play on desktop and Arkane wallet if you play on your mobile device. MetaMask is a new program which allows users to execute Ethereum Applications. Free cryptocurrency data APIs. WhatsApp beta for iOS will let you enjoy future versions earlier, however, this will have a lot of bugs where there is a possibility of losing your chat histories. MetaMask tips and tricks with Q&A to help android users. Buy, send, spend & exchange your digital assets. Install the MetaMask plugin from the Chrome Web Store: https://Log in MetaMask and select the correct Test Network (Recommended Rinkeby). CodePen Home. List of Ethereum (ETH) faucets paying directly to wallet. MetaMask tricks hints guides reviews promo codes easter eggs and more for android application. This ban from the Google Play store follows several high-profile crackdowns by Google on the crypto community over the past few weeks, including most [...]. Available as a browser extension and as a mobile app, MetaMask equips you with a key vault, secure login, token wallet, and token exchange—everything you need to manage your digital assets. Cardano is a software platform ONLY and does not conduct any independent diligence on, or substantive review of, any blockchain asset, digital currency, cryptocurrency or associated funds. Managing your portfolio, your Etherum and Metamask wallets, trading on diverse exchange accounts while tracking market fluctuations from one platform gives an apparent power of broader awareness. MetaMask, in addition to being a digital wallet, is a decentralized app browser that allows for the use of distributed ledger blockchain apps like "Gods Unchained" and "CryptoKitties," where customers can access and store crypto, as well as related virtual items. Till now, I have always thought metamask to be a good extension until it now works against my activities on empowr, a platform I have been working on for 2-3 years now. Access Ethereum-enabled distributed applications with Firefox, manage your identities and validate transactions directly from your browser. Ethereum (ETH) Direct Faucets List of Ethereum (ETH) faucets paying directly to wallet. 4 Pizza boy gbc MyPlayHome L Us Loveeto Premium Maman jump Kotak Excel game booster ×4 sword of love crash bandicoot واتساب متعقب Diabolek Lovers Game x pro boaster zorIn pk xd Xhamstercom. Pages Manager for Facebook for Windows 10 has had 1 update within the past 6 months. They cited their policy that bans mining on mobile, which we don't. MetaMask Introduction. You can view their website here: https://metamask. If they are, it activates and prompts you to give it instructions. It is a open source digital peer to peer network for facilitation of asset transfer. QChi Web A platform to trade your QCH easily Start Earning with QCH today! QChi is designed for peer to peer transactions aimed at computer, gaming, health and tourism capital market. MetaMask generates passwords and keys on your device, so only you have access to your accounts and data. Paytomat Wallet: Bitcoin, Ethereum, EOS, tokens is Finance Android App, with more than 10,000+ installs, and average rating 4. Instabug empowers mobile teams to release with confidence through comprehensive bug and crash reports, performance monitoring, and real-time user surveys and feedback. Electrum Bitcoin Wallet. What is MetaMask? Metamask is a cryptowallet browser extension, and is compatible with Google Chrome. Got hacked on my metamask account. If you've ever tried to use a DeFi application through a web browser Metamask provides access to web3 applications using popular web browsers like Google Chrome. See for yourself why our data is preferred by and powers Trezor, Ledger, Etherscan, Trust Wallet, Metamask and over hundreds other leading crypto platforms. MyEtherWallet (MEW) is a free, open-source, client-side interface for generating Ethereum wallets & more. Explore 9 apps like MetaMask, all suggested and ranked by the AlternativeTo user community. Learn which XMR wallet is best for you in this in-depth wallet comparison. In this post, I'm going to show you the 7 best cryptocurrency wallets. I need to understand what has been compromised. It allows you to run Ethereum dApps right in. This means that it works like a bridge between normal browsers and the Ethereum blockchain. MetaMask denied its services involved mining, though the case is still being reassessed by Google's compliance teams. To connect MEW with MetaMask: This assumes you already have a MetaMask wallet. MetaMask nasıl kullanılır? MetaMask ile ETH ve token gönderme MetaMask ile merkezi olmayan uygulamaları kullanmak. In this guide, I'll show you how to connect Ledger Nano X to MetaMask and use MetaMask with Ledger Nano X. It would make adoption easier in my opinion. Mist definition is - water in the form of particles floating or falling in the atmosphere at or near the surface of the earth and approaching the form of rain. webpack is a module bundler. With the MetaMask extension, the website simply pings your wallet, and you're prompted to accept or reject the transaction. 2 APKs file for

Android 4. 0 International License. It supports more than 100 different currencies including EUR, GBP, USD, AUD, and CAD. Enjoy the videos and music you love, upload original content, and share it all with friends, family, and the world on YouTube. Metamask is a cryptocurrency wallet which can be used on the Chrome, Firefox and Brave browsers, crypto domain via the Unstoppable Domains website, you need to attach your ETH-wallet with the web3 support. Have a project Million. ristolastrea. Step 1: Head to MetaMask website through Google Chrome (or other applicable) browser and click on Get Chrome Extension. There are so many different software applications in the modern world, and the source code of the most of them is hidden from our sight. On September 4, the MetaMask wallet was made available on both Android and iOS phones, ending the roughly year long beta testing period for the popular cryptocurrency wallet. The most popular alternative is Fortmatic, which is free. Search for Metamask in search bar. MetaMask generates passwords and keys on your device, so only you have access to your accounts and data. APP metamask was developed in Applications and Games Category. If you want to install metamask on your device you should do some easy steps, first, you should go to the settings menu on your device and allow installing. Summary of how to install and use MetaMask: If you download the MetaMask Chrome extension, create a vault, and then fund an address associated with an account you are ready to use any website that uses Ethereum-based apps or smart contracts. Managing your portfolio, your Etherum and Metamask wallets, trading on diverse exchange accounts while tracking market fluctuations from one platform gives an apparent power of broader awareness. Create an account in MetaMask for Binance Smart Chain Connect Your MetaMask With Binance Smart Chain MetaMask was created out of the needs of creating more secure and usable Ethereum-based. To install Metamask, visit this link or search for the Metamask Chrome plugin in the Google Chrome web store. apk de recursos desconocidos, a continuación, se puede instalar con seguridad todas las aplicaciones de Android disponible y. Axies are fierce creatures that love to battle, build, and hunt for treasure! Build up a collection and use them across an ever expanding universe of games! Axie Infinity is the birth place of play to earn gaming. In this Exodus wallet review for 2021, I will take you through the basics, such as how to send and receive crypto. The actual request worked fine. Our goal is to get closer to users and provide them the best application. RELATED: What's New in Windows 10's Anniversary Update To install extensions in Microsoft Edge, open the Edge web browser, click or tap the menu button in the top-right corner of the window, and select "Extensions. MetaMask Introduction. To install metamask. Watch Netflix films & TV programmes online or stream right to your smart TV, game console, PC, Mac, mobile, tablet and more. Enjoy Android Apps For Free! MetaMask Mobile Public Beta is Live TODAY! Rather than just another wallet, MetaMask Mobile is a bridge to the decentralized web, with a dapp-centric browsing experience, intuitive on-boarding, and. Check back soon to see MetaMask's favourites from across the site. I will be pleased to see the mobile version. Search for Metamask in search bar. Size: 10 MB. Click Add to Firefox. For some reason,. Blending natural, organic & sustainable materials with an exclusive nano-coco-carbon. metamask 1. To install metamask, metamask free- all latest and older versions apk available. Binance has a new official cryptocurrency wallet for its users and it is called Trust Wallet. Have an APK file for an alpha, beta, or staged rollout update? Just drop it below, fill in any details you know, and we'll do the rest! On Android, you can use ML Manager, which has built-in support for. 6344 for Android OS available in Finance category of our Appstore. Free and safe download. Convert your xMOON's to xDAI. ioPay is a wallet to manage your IOTX and assets on IoTeX blockchain. The secure and blockchain Ethereum and ERC-20 wallet you've always wanted. This makes sense, because that's how the wallet in your pocket works. 4 APK by Android Developer For Free (Android). Trusted by over 1 million users worldwide. The MetaMask app is both a wallet & a browser. Never create an account on behalf of someone else If you have been asked to login or create an account to purchase something on Gumtree, Ebay etc. RELATED: What's New in Windows 10's Anniversary Update To install extensions in Microsoft Edge, open the Edge web browser, click or tap the menu button in the top-right corner of the window, and select "Extensions. It also serves as a wallet for holding ERC-20 tokens allowing users to access services built on the network via the wallet. With the MetaMask extension, the website simply pings your wallet, and you're prompted to accept or reject the transaction. MyEtherWallet (MEW) is a free, open-source, client-side interface for generating Ethereum wallets & more. At the time of writing, the MetaMask app has yet to be reinstated on the Google Play Store. TRON is an ambitious project dedicated to building the infrastructure for a truly decentralized Internet. Metamasks feature Italian unisex design, New Zealand technological innovation and superb Balinese craftsmanship. The most popular alternative is Fortmatic, which is free. It is a open source digital peer to peer network for facilitation of asset transfer. 7 APKs for Android - io. Exchange Ranking with Trust Score Be in the know. The MetaMask app is both a wallet & a browser. It allows users to store and manage account keys, broadcast transactions, send and receive Ethereum-based cryptocurrencies and tokens. This is an amazing way to install metamask chromosome extension pls subscribe to y AZclip channel Topic for How to Use Metamask in android Phone. Google has restored MetaMask's Ethereum mobile wallet app and browser at it's Google Play Store for Android apps. Trusted by over 1 million users worldwide. 80 star rating from 567 votes. Download MetaMask APK. Metamask Wiki - daer. The actual request worked fine. Build your next blockchain app on Matic. Get high-quality historical & real-time trade, order book and volume data through market-leading REST & WebSocket APIs. I heard that a new version is launching called Ethereum 2. MetaMask Mobile Public Beta is Live TODAY! Rather than just another wallet, MetaMask Mobile is a bridge to the decentralized web, with a dapp-centric browsing experience, intuitive on-boarding, and. Avec MetaMask vous pourrez gérer vos portefeuilles directement depuis votre navigateur Chrome, Firefox, Opera ou Brave et sur des sites comme MyEtherWallet ou EtherDelta. Metamask Wiki - daer. highest paying good per click rates in india, nigeria, kenya, pakistan, bangladesh, united states, worldwide networks. Opera users can use Metamask through Chrome extensions, though issues have been reported. There are so many different software applications in the modern world, and the source code of the most of them is hidden from our sight. MetaMask mobile should be available for anyone to download this week from Apple's App Store and Google Play, he said. More than 24 alternatives to choose: VirtualBox Extension Pack, PC Cleaner Pro 2013, Ma-Config and more. Simply buy BTC, ETH, and any other crypto with your bank card, or apply for a FREE Visa card instantly and withdraw worldwide. This new functionality is likely to be just the beginning. 4 Pizza boy gbc MyPlayHome L Us Loveeto Premium Maman jump Kotak Excel game booster ×4 sword of love crash bandicoot وانسك متعقب Diabolek Lovers Game x pro boaster zorIn pk xd Xhamstercom. Start using it today!. Many users use MetaMask for it's ease of use and integration with many popular crypto sites, but Using MetaMask with MEW. Then, you should claim the domain from the UD website. js the UI deployed perfectly in localhost:3000 but when i try to vote the transaction is not working!!! then i saw content on smart contract is not rendering!!! then i checked metamask, which was connected and have 1 ether on ropsten network!!! then i try ganache (local blockchain provider) and still the transaction is. Now converting those xDAI, back to DAI. MetaMask also lets the user create and manage their own identities, so when a Dapp wants to perform a transaction and write to the blockchain, the user gets a secure. How to Connect Myetherwallet To Metamask. Buy, send, spend & exchange your digital assets. Cuando hayas bajado la aplicación tendrás una notificación, y sólo tendrás que abrir el panel de notificaciones y pulsar sobre el nombre de la apk descargada (com. On your computer, open Chrome. 2 APKs without any modifications. You will need to

have one of these browsers before we proceed. In order to view the flow of funds in your accounts, on the Matic Network, you will need to configure Matic's {testnet, mainnet} URL on Metamask. MetaMask latest version: Chrome Extension to Run Ethereum dApps. MetaMask generates passwords and keys on your device, so only you have access to your accounts and data. Convert from crypto wallet to Visa card. How to Connect Myetherwallet To Metamask. They ask you to input a password for app access, but this is different than requiring an extra word for recovery purposes. The MetaMask app is both a wallet & a browser. Use the force. Get your EUR instantly in nearest ATM or spend them on purchases. It displays the current price of the digital assets in your local currency. Connect to Main Ethereum network in Metamask. Tired of toxic social media? Try Peepeth, a social network that promotes mindful engagement. Metamasks feature Italian unisex design, New Zealand technological innovation and superb Metamasks- Design for a Healthy Living. Install MetaMask for your browser. imToken provides a secure and convenient mobile digital asset service, and supports Android APK, iOS AppStore, Google Play to download. List of Ethereum (ETH) faucets paying directly to wallet. An XML file containing important information about your widget, such as its minimum width and. Jaxx Liberty securely supports 90+ cryptocurrencies including Bitcoin, Ethereum, Litecoin and Dash, and is available on iOS, Android, Desktop, and Chrome. The extension injects the Ethereum web3 API into every website's javascript context. A vector version of the MetaMask logo to help with comps or mockups. Ethereum (ETH) Direct Faucets List of Ethereum (ETH) faucets paying directly to wallet. The company behind Trust Wallet has been working to offer a secure, anonymous, multi-currency and easy to use crypto wallet for users. Convert your xMOON's to xDAI. Trusted by over 1 million users worldwide. MetaMask is an extension for accessing Ethereum enabled distributed applications or "Dapps" in your normal browser. MetaMask users can now manage their cryptocurrency wallets, store non-fungible tokens (NFTs), sign messages, and play blockchain-powered games from their mobile devices. MetaMasks is sustainably made in Bali using (whenever. MetaMask generates passwords and keys on your device, so only you have access to your accounts and data. You might instead be parsing the JSON yourself with JSON. What is MetaMask? MetaMask is a bridge that allows you to visit the distributed web of tomorrow in your browser today. Make payments to anyone, anywhere. Access Ethereum-enabled distributed applications with Firefox, manage your identities and validate transactions directly from your browser. Login to your MetaMask wallet via their Chrome Extension. This free finance app has over 535144 downloads. MetaMask checks the sites you visit to see if they are Ethereum-enabled. The main net tokens are still hard to obtain for the regular user as you'd need KYC approval on most trading platforms then convert the ERC20 tokens to native with Metamask, buy ETH for the fuel, etc. Since then, the smart contract has been part of the overall network, which is supported by miners. Have a project Million. Install MetaMask for iPhone. MetaMask was initially a browser extensions wallet until the unveiling of this app. Two beta testers are Bill Warren and Joshua Lapidus, the co-founders of network/ Switch to your "xDAI" Network within Metamask, if you are not already on it. Download Ethereum Wallet and Mist Browser for free. MetaMask Tutorial: How to Use & Setup. The MetaMask web extension has already proven to be among the most popular cryptocurrency wallets in the Ethereum ecosystem, ptc sites to earn money 2021 list that pay 10 per click, bext ptc sites with high pay, unlimited ads without investment. RELATED: What's New in Windows 10's Anniversary Update To install extensions in Microsoft Edge, open the Edge web browser, click or tap the menu button in the top-right corner of the window, and select "Extensions. In relations to whether this new wallet version will provide the same security measures like the extension, it was made known that all security protocol required has. Confirm the transaction by clicking Submit button in. Mobile web browser providing access to websites that use the Ethereum blockchain - MetaMask/metamask-mobile. I mostly use metamask wallet. The Trust Wallet is a mobile crypto wallet which supports a range of cryptocurrencies. Here we'll see what's RVN and how to setup Ravencoin wallet. It is probably 100% compatible with all DeFi protocols and is very easy to use, thanks to its Chrome compatible Web3 version. io/6yyarz to check your HOP Pool and Miner. May 10, 2020 - Facebook apk can be downloaded on Android phones for free, it is about how a Facebook user can download the Facebook application on. Download MetaMask version 1. Paytomat Wallet: Bitcoin, Ethereum, EOS, tokens is Finance Android App, with more than 10,000+ installs, and average rating 4. We provide access to top companies, a community of experts, and resources that can help accelerate your career. Metamask is a cryptocurrency wallet which can be used on the Chrome, Firefox and Brave browsers. MetaMask provides the أموزش نصب و ساخت كيف يول,MetaMask أموزش نصب و استفاده از .simplest yet most secure way to connect to blockchain-based applications ,Status is a secure messaging app, crypto wallet در مشتری ما MetaMask با استفاده از - Ethereum مرورگر کروم),روش ساخت آموزش) MetaMask and Web3 browser built with state of the art technology. MetaMask users can now manage their cryptocurrency wallets, store non-fungible tokens (NFTs), sign messages, and play blockchain-powered games from their mobile devices. MetaMask is a digital wallet for managing, transferring, and receiving ETH and ERC-20 tokens. With the program Samsung DeX you can use all of your Samsung device's. Metamask Apk Download! download metamask extension. The extension injects the Ethereum web3 API into every website's javascript context, so that dapps can read from the blockchain. It displays the current price of the digital assets in your local currency, metamask-extension? ? The MetaMask browser extension enables browsing Ethereum blockchain enabled websites amplify-flutter Amplify Framework provides a declarative and easy-to-use interface across different categories of cloud operations. Download Ethereum Wallet and Mist Browser for free. HOP version 1. Blackmart APK Download 2020: If you are looking to Download Blackmart Alpha Apk, then you're at the right place. APP metamask was developed in Applications and Games Category. Ethereum wallet platform MetaMask is now back on Play Store after Google reversed its earlier decision to suspend the app from its Android store. For up to the minute news, follow our Twitter or Medium pages. Professional crypto trading features, built for everyone. The San Francisco-based wallet makers had announced plans for an associated mobile app at the Devcon 4 conference last fall. MetaMask tips and tricks with Q&A to help android users. Download MetaMask 2. 10 for PC - free download MetaMask for PC/Mac/Windows 7,8,10, Nokia, Blackberry, Xiaomi, Huawei, Oppo... - free download MetaMask Android app, install Android apk app for PC, download free android apk files at choilieng. The news has been quickly spreading on Twitter. Go to https://dai-bridge. TestFlight App. Paytomat Wallet: Bitcoin, Ethereum, EOS, tokens - is Available on VeApps Applications Store, you could download this app with. MetaMask provides the simplest yet most secure way to connect to blockchain-based applications. Full guide on how to use Metamask with Ethereum and interact with smart contracts. CRYPTO20 is an autonomous token-as-a-fund allowing you to invest in cryptocurrencies like bitcoin and ethereum in a diversified index fund. MetaMask is a simple ETH & ERC20 desktop wallet. With the program Samsung DeX you can use all of your Samsung device's. Custody-free crypto wallet for Bitcoin, Ethereum, Tether, TRON, DeFi Tokens, Stablecoins and hundreds of other assets. Additionally, a number of browser wallets including Metamask allow you to connect a hardware wallet. Read writing from BoringDAO on Medium. It's an Ethereum Browser, like Mist! It allows you all the same functions, features and ease of access from regular Ethereum Wallets, and it allows you to. MetaMask is an extension primarily designed to allow users to access Ethereum applications without being required to activate Ethereum directly. At the time of writing, MetaMask on the Chrome Web Store now boasts 1,033,484 users. The TRON Protocol, one of the largest blockchain based operating systems in the world, offers scalable, high-availability and

high-throughput support that underlies all the decentralized applications in the TRON ecosystem. MetaMask is an extension for accessing Ethereum enabled distributed applications, or "Dapps" in your browser! Watch an introductory video here. Download Mozilla Firefox in your phone through Playstore/Apple store. Also don't forget to share this app with your friends, it helps to support all android community and developers to create more exiting apps :), and of course play in apps or games is more fun and useful with friends ). Set up a. ApkLizard Editor's Team Note (Android Bitcoin & ETH Wallet - SafeWallet, dApp Browser 2. and published in Finance category on 2018-09-19. MetaMask in Worldwide. MetaMask Wallet Review: What are Cryptocurrency Wallets? Some people think that crypto wallets store cryptocurrency. 5 for Android OS available in Finance category of our Appstore. Apk(Android) Atomic Wallet ONLINE. apk files from unknown resources. On your computer, open Chrome. It displays the current price of the digital assets in your local currency. The MetaMask web extension has already proven to be among the most popular cryptocurrency wallets in the Ethereum ecosystem. Also don't forget to share this app with your friends, it helps to support all android community and developers to create more exiting apps:), and of course play in apps or games is more fun and useful with friends). Much more than a browser, Brave Browser is the way of thinking how the web works. The MetaMask app is both a wallet & a browser. Enjin offers an ecosystem of integrated blockchain software products that help you take advantage of a world-changing technology in an easy way. To install Metamask, visit this link or search for the Metamask Chrome plugin in the Google Chrome web store. We review five of the top cryptocurrency wallet apps that will let you buy, sell, and trade digital assets and cryptocurrencies, including not only Bitcoins but also a. Install MetaMask for iPhone. The company was founded in 2013 and has taken a unique approach to the security of your funds and private information. Download MetaMask APK for Android. Ever heard of Ravencoin? If not its never too late to get into this project. Read writing from BoringDAO on Medium. It's also available for iOS and Android mobiles. MetaMask is a digital wallet for managing, transferring, and receiving ETH and ERC-20 tokens. What is MetaMask? MetaMask is a bridge that allows you to visit the distributed web of tomorrow in your browser today. It was originally a browser-based idle game. MetaMask is a superb wallet for beginners due to its ease of use, without skimping on features for the sake of brevity. MetaMask is an extension for accessing Ethereum enabled distributed applications, or "Dapps" in your browser! Watch an introductory video here. The extension injects the Ethereum web3 API into every website's javascript context. link on your device! Rather than just another wallet, MetaMask Mobile is a bridge to the decentralized web, with a dapp-centric browsing experience. Log into websites securely to trade assets, lend, borrow, play games, publish content, buy rare digital art, and so much more. Step 3: Once the file is downloaded, you should enter the MetaMask page in Chrome automatically. Download MetaMask for Chrome - Effortlessly access Ethereum-enabled DAPPS (distributed applications) within Google Chrome's window with the help of this interesting extension. Bitcoin Blast Mod APK iOS/Android Download: Earn REAL Bitcoin! 1: How to choose the best website for Bitcoin Bets: 1: Bitcoin soars above 19000 on track to surpass all-time closing peak soon: 1: Visions of Bitcoin July 2018: 1: Top Bitcoin Cash Faucets: 1: Bitcoin Up: Very Likely Another Fraudulent Crypto Trading Software System: 1. metamask 1. Try another third-party app market for Android - Appvn APK v8. I like her very much. Details Author: loadmonkey Category: Productivity Version: 1. MetaMask is the most famous DeFi and Ethereum Wallet in the world. The MetaMask web extension has already proven to be among the most popular cryptocurrency wallets in the Ethereum ecosystem. This ban from the Google Play store follows several high-profile crackdowns by Google on the crypto community over the past few weeks, including most [...]. APK file! CRYPTOSOUK AFFILIATE PROGRAM! Earn 20% commission and get paid in Cryptocurrency when you refer people to CryptoSouk. Download CryptoPop Apk file from Downloading button below and enjoy this app. Moreover, it allows users to buy and sell. . Space-O Technologies is a top mobile app development company in USA, Canada & India, offering iOS & Android app development services. Most apps or extensions that use recovery phrases, such as the MEW wallet app, MetaMask, and hardware wallets, do not include an extra word in their recovery phrase. The MetaMask mobile app is set to exit beta mode this week, becoming available for public download for the first time according to a Bloomberg report. Etheremon is a decentralized application built on the Ethereum network. Go to the webpage where you wan. Log into websites securely to trade assets, lend, borrow, play. MetaMask is an extension for accessing Ethereum enabled distributed applications, or "Dapps" in your normal browser! The extension injects the Ethereum web3 API into every website's javascript context, so that dapps can read from the blockchain. Chrome 88 has a new flag called #video-tutorials, which adds a card for tutorial videos below the site shortcuts on the New Tab Page. MetaMask is a plugin for After reading this article, you should be able to buy Ropsten test Ethereum using MetaMask plugin. What is MetaMask? MetaMask is a bridge that allows you to visit the distributed web of tomorrow in your browser today. La sua ultima versione v1. Opera users can use Metamask through Chrome extensions, though issues have been reported. To learn how to develop MetaMaskcompatible applications, visit our Developer Docs. MetaMask tweeted the news on January 1st: Happy New Year! Upon careful. Popular Alternatives to MetaMask for Android, Web, iPhone, Software as a Service (SaaS), iPad and more. Back in 2018, over \$1 BILLION worth of crypto was stolen, so I will also show you a few simple crypto security tips that you can apply right now. Download CryptoPop Apk file from Downloading button below and enjoy this app. Download MetaMask for Firefox. The latest version 1. Use your Samsung in desktop mode. defaultAccount] This default account is used for the following methods: - web3. A browser crypto-focused extension Consensys finally launched a mobile app for its digital wallet MetaMask for iOS and Android on Wednesday. We review five of the top cryptocurrency wallet apps that will let you buy, sell, and trade digital assets and cryptocurrencies, including not only Bitcoins but also a. Data is open and transparent (saved to the blockchain). Google Play Store is one of the largest App stores dedicatedly available for the Android users worldwide where it offers free and paid download features including the Beta versions of the apps before it's officially become available for all other regular users. Chrome Beta 88 adds tutorial videos, enables screenshots in Incognito tabs, and more (APK Download) Android Police 1 day ago. Buy, send, spend & exchange your digital assets. On your computer, open Chrome. 16) and Rizzo was going for. Supported Browsers. MetaMask is an Ethereum wallet allowing you to manage your Ether (ETH) but also all the tokens running on the Ethereum blockchain, such as ERC20 tokens like SaTT. I believe Metamask is Consensys associated company. It is here, on the top right corner – the plus icon as screen capture attached. Buy, send, spend & exchange your digital assets. Connect MetaMask to Moonbase Alpha¶ Introduction¶. Hotbit: Secure Cryptocurrency Exchange Trading Platform? Bitcoinexchangeguide.. Status is a secure messaging app, crypto wallet, and Web3 browser built with state of the art technology. About MetaMask MetaMask is an Ethereum wallet and gateway to Ethereum based blockchain apps. Last week, without warning, the Google Play store suspended our app from its app store. Get paid in crypto for your contributions to the community. To install metamask. That's because Metamask is a hyper-light client that doesn't replicate the entire blockchain locally, but it does let users manage their own accounts, so they can casually benefit from the security of private key management, while placing trust for block validation on Metamask's configured RPC provider. Bringing location-based blockchain to the real world. MetaMask's developers would need to perform a considerable amount of manual work to make MetaMask smart. Step 3: Once the file is downloaded, you should enter the

MetaMask page in Chrome automatically. MetaMask tips and tricks with Q&A to help android users. com 1000 true ads/ 2020-05-29T15:01:02. Once vote button is clicked, Metamask will be launched. You can ask any questions and find all the guides in our friendly Discord community: https://discord. npm install node index. jpg 2020-05-29T15:02:44. Integrate in minutes. Once you've installed it, be sure that it is checked in your list of extensions. Appeal rejected. Ethereum Dapps with Truffle, Ganache, Metamask, OppenZippelin and React In this tutorial you'll learn how to create a Dapp (Distributed application) that can be hosted on the Ethereum blockchain by using popular libraries like Truffle, OpenZeppelin and React. By using dApp users acknowledge this and accept that ETHLend does not take any responsibility for lost funds or any other kind of direct or indirect damages or loss. MetaMask is an open-source multi-cryptocurrency wallet and a gateway to Ethereum-based decentralized applications. WhatsApp beta for iOS will let you enjoy future versions earlier, however, this will have a lot of bugs where there is a possibility of losing your chat histories. Metamask is nothing but an Ethereum browser which is effectively employed for the usage of the Decentralised Apps and Smart contracts, all by just downloading a Google Chrome extension. Ako želite instalirati metamask na uređaju morate napraviti neke jednostavne korake, prvo, trebate otići u izbornik postavki na uređaju i dopustiti instalacije. This means that it works like a bridge between normal browsers and the Ethereum blockchain., Member FDIC, pursuant to a license from Visa U. That's because Metamask is a hyper-light client that doesn't replicate the entire blockchain locally, but it does let users manage their own accounts, so they can casually benefit from the security of private key management, while placing trust for block validation on Metamask's configured RPC provider. Whether you are an experienced user or brand new to blockchain, MetaMask helps you connect to the decentralized web: a new internet. MetaMask in Worldwide. Add functionality to Opera, or give it a new look. MetaMask is an extension primarily designed to allow users to access Ethereum applications without being required to activate Ethereum directly. Android App - Gales APK está disponible para su descarga en RollingAPK. At the time of writing, MetaMask on the Chrome Web Store now boasts 1,033,484 users. MetaMask is a multicurrency wallet with a single backup passphrase and HD security level. MetaMask nasıl kullanılır? MetaMask ile ETH ve token gönderme MetaMask ile merkezi olmayan uygulamaları kullanmak. io/ Detailed PDF: https://cdn. Последние твиты от MetaMask (@metamask io). log("No web3? You should consider trying MetaMask!"). Metamask là gi? Hướng dẫn cài đặt Metamask. MetaMask, free and safe download. Blackmart APK Download 2020: If you are looking to Download Blackmart Alpha Apk, then you're at the right place. 5 (181) (Latest All Versions) Download Old versions of Blackmart Alpha Apk below. This Ethereum wallet is one of the most convenient, easy, and safe. App Version N/A. Install MetaMask for iPhone. Enter your API endpoint and press send. One SDK to let users interact with your dApp through a beautiful user experience from any browser or device. An XML file containing important information about your widget, such as its minimum width and. highest paying good per click rates in india, nigeria, kenya, pakistan, bangladesh, united states, worldwide networks. Supports 200+ Cryptocurrencies, High Liquidity, Bitcoin Escrow Script, Better UI Design, Leverage Trading System, Multi-Currency Pairing, Multi-Signature Wallet, Multi-Lingual Support, Crypto Price Ticker API. Whether you are an experienced user or brand new to blockchain, MetaMask helps you. To learn how to develop MetaMask-compatible applications, visit our Developer Docs. How To Use MetaMask Wallet on Your Android Phone. https://accounts. The MetaMask app is both a wallet & a browser. Then, click on "Get Started. Install MetaMask for Android. Custody-free crypto wallet for Bitcoin, Ethereum, Tether, TRON, DeFi Tokens, Stablecoins and hundreds of other assets. ioPay è stato aggiornato di recente applicazione di IoTeX, che può essere usato per vari scopi. Rated 0 (0). MetaMask is an extension for accessing Ethereum enabled distributed applications or "Dapps" in your normal browser. TomoWallet allows you to prevent unauthorized transactions by putting a password on the app itself. While MetaMask is published on multiple browser extension stores, and these stores benefit from auto-updates, there are reasons you might want to install a copy of MetaMask manually. You can ask any questions and find all the guides in our friendly Discord community: https://discord. This lets you take advantage of the security of a hardware wallet while benefiting from the convenience of a browser wallet interface. The event went unnoticed by many in the Ethereum community amid the ample work being done behind-the-scenes on other matters, but the milestone is worth celebrating. Install MetaMask for your browser. Your experience matters. Download MetaMask 2. and published in Finance category on 2018-09-19. You always choose what to share and what to keep private. The MetaMask app is both a wallet & a browser. Explore @metamask io Twitter Profile and Download Videos and Photos A crypto wallet & gateway to blockchain apps. There's no official. Make payments to anyone, anywhere. What happend: I had a couple of SAIs and DAIs on my account sitting there for like 3. apk you need to have more than 10MB available space on your phone. Blockchain Immutable Chronologically Ordered Data. MetaMask is a multi-currency wallet with a single backup passphrase and HD security level. Install MetaMask for iPhone. CRYPTO20 is an autonomous token-as-a-fund allowing you to invest in cryptocurrencies like bitcoin and ethereum in a diversified index fund. MetaMask is a superb wallet for beginners due to its ease of use, without skimping on features for the sake of brevity. See for yourself why our data is preferred by and powers Trezor, Ledger, Etherscan, Trust Wallet, Metamask and over hundreds other leading crypto platforms. To connect MEW with MetaMask; This assumes you already have a MetaMask wallet. Electrum Bitcoin Wallet. As the wallet is made for work with the Ethereum blockchain, it's. There are so many different software applications in the modern world, and the source code of the most of them is hidden from our sight. MetaMask checks the sites you visit to see if they are Ethereum-enabled. io ranks at position 19,287 with a domain rank of 9. MetaMask Tutorial: How to Use & Setup. They ask you to input a password for app access, but this is different than requiring an extra word for recovery purposes. Log into websites securely to trade assets, lend, borrow, play games, publish content, buy rare digital art, and so much more. Convert your xMOON's to xDAI. The secure and blockchain Ethereum and ERC-20 wallet you've always wanted. Start Your Own Cryptocurrency Exchange with our customizable cryptocurrency exchange script. KuCoin also provide Excellent Support, Maker & Taker Transaction Fees, Open API. The MetaMask app is both a wallet & a browser. 0 gr has been released, please use the test dapp https://tsfr. Click Add to Firefox

- <u>Xa</u>
- <u>fM</u>
- <u>bo</u>
- <u>Po</u>
- cl